## **Deep learning Camp Training Plan for University students Three Days Training**

**Course Pre-Requisites**

**(1)** *Basic understanding of remote sensing principles and image processing*

**(2)** *Good understanding of python programming language* 

**(3)** *Basic understanding of machine learning*

**Learning Outcomes** 

**(1)** *Familiarize with deep learning and artificial intelligence concepts.* 

**(2)** *Learn how to use satellite images.* 

**(3)** *Learn to label, train and detect from satellite images dataset.* 

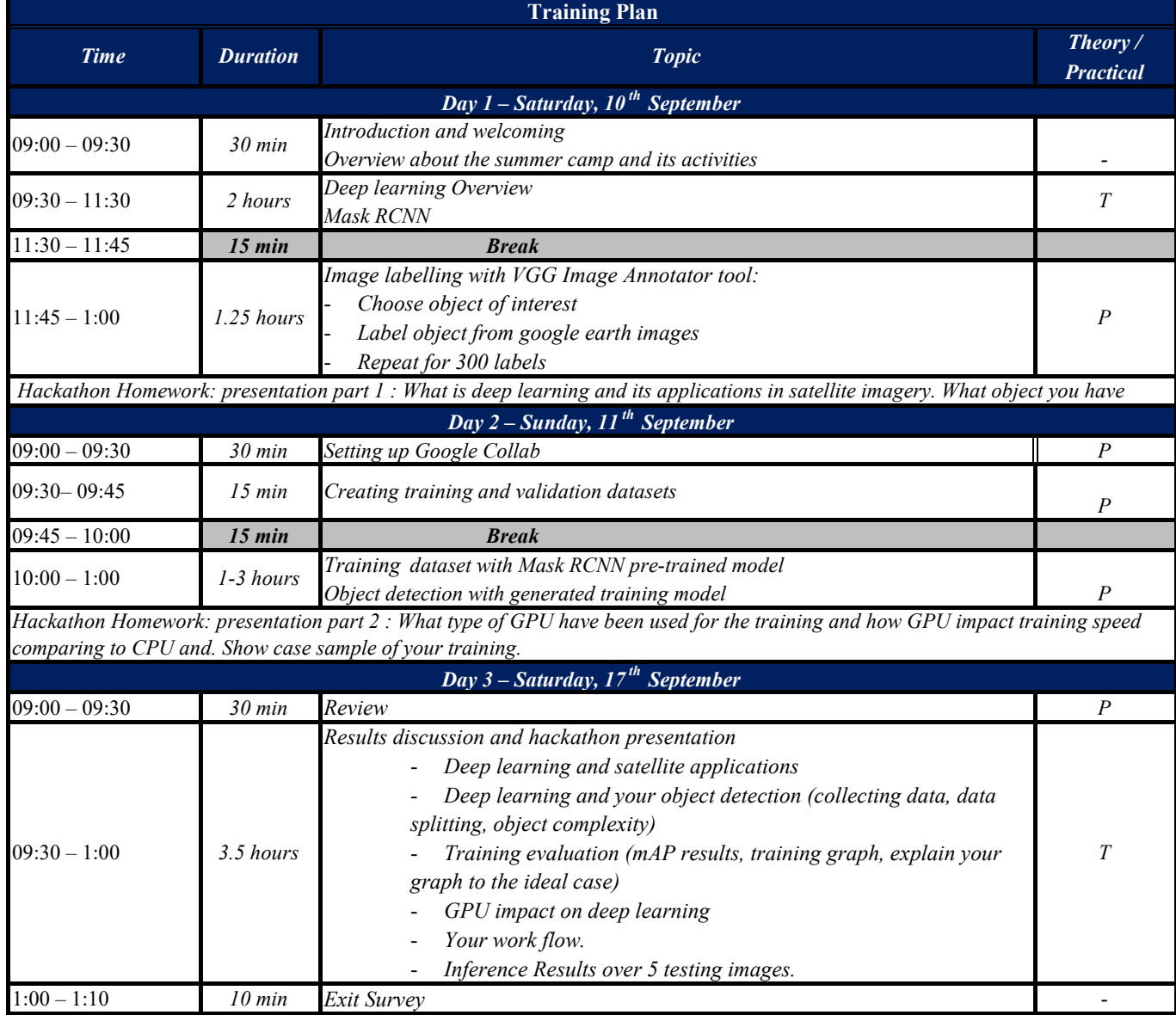